## Parametry domyslne - Marketing

Author: SÄ…pÃłr Daniel<daniel.s@prokhard.com.pl>

Dokonane zosta $\AA$ , u zminay w parametrach w module Marketing odno $\AA$ <sup>,</sup> nie generowania zlece $\AA$ buforowych, wewnÄ<sup>TM</sup>trznych...

# Termin realizacji na podstawie planowania

# ObsÅ, uga kontroli stanÃłw minimalnych - wÅ,Ä...czenie kontrolowania przez system minimalnych stanÃłw magazynowych, opisane w pomocy Marketing\Kontrola sprzedaÅ y\Kontrola stanÃłw magazynowych,

# ObsÅ,uga kontroli stokÃłw dla klienta - wÅ,Ä...czenie kontrolowania przez system stanÃłw magazynowych dla kontrahentÃłw, opisane w pomocy Marketing\Kontrola sprzedaÅ y\Kontrola stokÃłw dla klienta,

# SposÃłb zakÅ'adania blokady automatycznej na zlecenie: okreÅ›lenie sposobu zakÅ'adania blokady na towar na magazynie. Blokada moŠe być zakÅ,adana tylko dla kontrahenta lub dla konkretnego zlecenia handlowego (oczywiÅ<sup>2</sup>cie teÅ dla kontrahenta ze zlecenia),

# Utrzymanie stokÃłw wg: okreÅ›lenie sposobu kontroli stokÃłw (Marketing\Kontrola sprzedaÅ y\Kontrola stokÂłw dla klienta). Stoki mogĂ… byŇ kontrolowane dla odbiorcy lub dla pÅ, atnika, czyli jeden stok dla wszystkich odbiorcÃłw jednego pÅ, atnika.

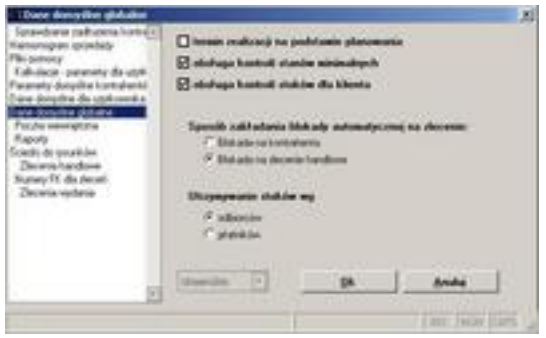